#### **ESTADO DE SANTA CATARINA MUNICIPIO DE IRATI**

CNPJ: 95.990.230/0001-51 RUA JOÃO BEUX SOBRINHO, 385 C.E.P. 89856-000 Irati SC

# PREGÃO PRESENCIAL

Nr: 5/2022 - PR

Processo Administrativo: 22/2022 Processo de Licitação: 22/2022 Data do Processo: 10/02/2022

Folha: 1/2

### TERMO DE ADJUDICAÇÃO DE PROCESSO LICITATÓRIO

O(a) Prefeito Municipal, NEURI MEURER, no uso das atribuições que lhe são conferidas pela legislação em vigor, especialmente sob Lei nº 10.520/02 e em face aos princípios ordenados através da Lei nº 8.666/93 e alterações posteriores, a vista do parecer conclusivo exarado pelo Pregoeiro e sua equipe de apoio, resolve:

01 - ADJUDICAR a presente Licitação nestes termos:

- a) Processo Nr.: 22/2022
- b) Licitação Nr. 5/2022-PR
- c) Modalidade: PREGÃO PRESENCIAL
- d) Data Homologação: 02/03/2022
- e) Data da Adjudicação: 02/03/2022 Sequência. 0
- AQUISIÇÃO DE 01 CAIXA DE SOM 1850 WATTS AMPLIFICADA POTÊNCIA RMS 850 W E 20<br>CADEIRAS ESTOFADAS FIXAS (E DEMAIS ESPECIFICAÇÕES CONSTANTES DO EDITAL), PARA f) Objeto da Licitação UTILIZAÇÃO NOS PRÉDIOS ESCOLARES DA SECRETARIA DE EDUCAÇÃO DE IRATI/SC

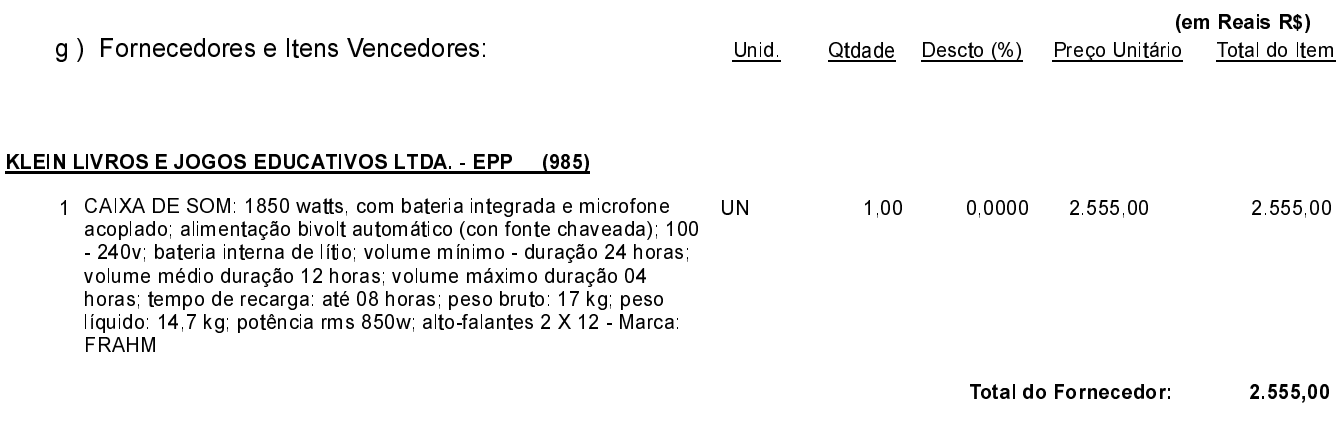

Irati, 2 de Março de 2022.

**EMERSON PEDRO BAZI** Pregoeiro(a)

#### **ESTADO DE SANTA CATARINA MUNICIPIO DE IRATI**

CNPJ: 95.990.230/0001-51 RUA JOÃO BEUX SOBRINHO, 385 C.E.P.: 89856-000 - Irati - SC

# PREGÃO PRESENCIAL

Nr.: 5/2022 - PR

Processo Administrativo: 22/2022 Processo de Licitação: 22/2022 Data do Processo: 10/02/2022

Folha: 2/2

## TERMO DE ADJUDICAÇÃO DE PROCESSO LICITATÓRIO

#### TELECOPY EQUIPAMENTOS LTDA - ME (186)

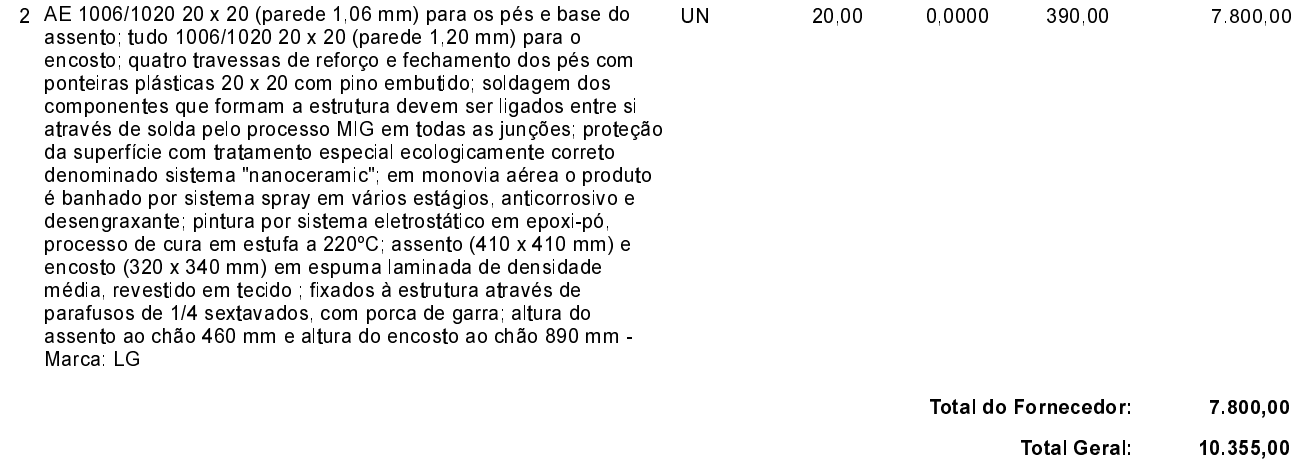

02 - Autorizar a emissão da(s) nota(s) de empenho correspondente(s).

Dotação(ões): 1.006.4.4.90.00.00.00.00.00 (42) Saldo: 4.000,00

Irati, 2 de Março de 2022.

**EMERSON PEDRO BAZI** Pregoeiro(a)

----------------------

--------------------